# 4 2. sektion • POLITIKEN • Søndag 4. juni 1978 4 2. sektion • POLITIKEN • Søndag 4. juni 1978

# Weekendhygge med en hjemmedatamat

Hele familien blev grebet af en programmeringsdille, da PET" kom til prøvekørsel

## Af William Cauchi '

10 PRINT"Goddag og velkommen til disse linier!" 20 PRINT"Denne artikel om verdens første ti tusinde kroners mini-datamat på det danske marked skal vise, hvad man — eksempelvis — kan bruge en hjemmedatamat til." 30 PRINT"Er det et emne, der interesserer dig?" 40 INPUT AS "50 IF AS:'JA" THEN 100 60 PRINT"DET VAR EN SKAM, men det er der så ikke noget at gøre ved. Lad venligst

en anden overtage disse spal  $ter$ ! 70 GO TO 10 80 PRINT 90 PRINT

# -100 PRINT" …

Æn datamaskine til ti tusinde kroner! Man tror det næppe, -første gang man hører det. Hidtil har de mindste ligget i prisklassen omkring 80.000 -100.000 kroner.

" Og så kommer pludselig Hor- 'sens-firmaet Instrutek . med "PET-2001 til 8.900 kr. plus moms.<br>Og det er ikke engang

fup & svindel.

Det ved vi, for vi har prøvekørt den derhjemme i weekenden. Det vil sige: Vi tog den med op i sommerhuset, den kunne nemt stå på bagsædet i bilen, for den vejer bare 22 kg..

Og det er der, det hele: Der er dataskærm, . tastatur og lager. Skærmen er ganske vist ikke ret stor, men tastaturet kan bruges både til bogstaver og tal — og til at tegne grafiske billeder med på skærmen.

Lageret, hvor programmerne opbevares, er en ganske almindelig båndoptager, der er nedfældet i kassen ved. siden af. tastaturet. Og den er til standard-båndkassetter, så det kan ikke være nemmere. Skærmen er gansk<br>stor, men tastatur<br>både til bogstaver<br>at tegne grafiske<br>på skærmen.<br>Lageret, hvor p<br>ppevares, er en i<br>felig båndoptager<br>fældet i kassen<br>astaturet. Og de<br>hard-båndkassett<br>kke være nemme

3 men

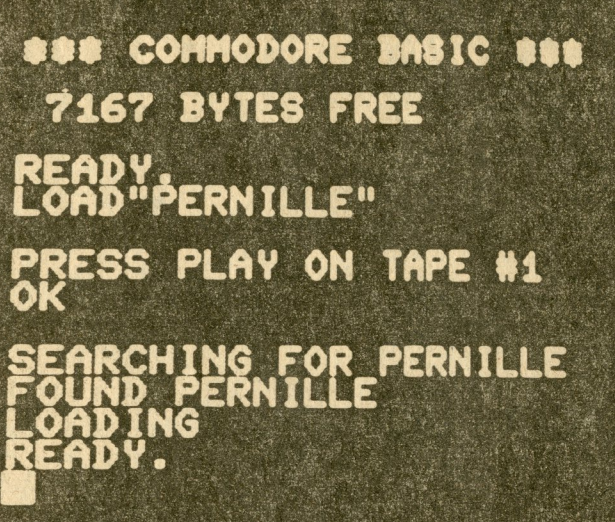

Dette skærmbillede viser dialogen mellem brugeren og maskinen, sådan som den udvikler sig, når man kalder på et program CPernille') og får det læst fra båndkassetten ind i datamatens arbejdslager.

ringsindhentning mellem hver

blev relativt hurtigt rettet.

Men det kunne da svare igen i flere situationer og også bande!

Svigerfar på snart 83, der kom på besøg om søndagen, ville ger-

— Hvis jeg tager et lån på 50.000 kroner i mit sommerhus" til 16 procent og køber obligationer for alle pengene, hvor meget mindre får jeg så i folkepension pr. måned — når skatten er beregnet på begge sider? Og hvornår er lånet spist op? Det lod sig beregne i diverse

Ikke til at stole på 300 PRINT" …

ne have klar besked:

spilleomgang.

Hvordan weekenden gik? Jo, vi fik faktisk for lidt søvn: Samtlige familiemedlemmer blev grebet af det — og vi fik skrevet tre kasetter næsten fulde …

# Frisk hjerne

200 PRINT" ... ,Pernille på 21 var nok den, der havde størst glæde af den hjemlige prøvekørsel. Hun har en frisk hjerne, og det skal der til!

Frisk hjerne<br>
Prisk hjerne<br>
200 PRINT"...<br>
Pernille på 21 var nok den, der<br>
havde størst glæde af den hjem-<br>
Hun har en frisk hjerne, og<br>
Hun har en frisk hjerne, og<br>
det skal der til!<br>
Det tog hende kun en times<br>
tid at s Det tog hende kun en times tid at sætte sig ind i forskrifterne og brugen af programmeringssproget BASIC, som maskinen er bygget til at opfatte. Og hun gik derefter omgående igang med fremstillingen af et MASTER MIND spil:.

I løbet af aftenen og natten kunne datamaskinen efter en enkelt RUN-instruktion op-: fordre indtil tre personer samtidig til at deltage i en konkurrence om at placere seks farver korrekt i.seks forskellige positioner på skift — med fuld erfa-

at beregne folkepensions-reudtrækningschancen med opgivelse af den forventede, skattegratis kursgevinst undervejs i. gennemsnit. Men da vi derefter skulle til" duktionen, måtte vi opgive pro gråmmeringen og henvise til Politikens Skatteservice. Thi ingen af os kunne huske kildeskattereglerne, procenterne ide. forskellige kommuner og de mange undtagelser o.l., som gælder for folkepensionisters

renteindtægter. Det kunne maskinen ikke gø re for. Men den gamle sagde verdensklogt:

diagrammer. Først viste maski-"

pr. termin efter hver indbetalt ydelse (afdrag plus renter). De-

— Nej, det tænkte jeg nok. Man kan ikke stole på de der e.d.b. ...

# . kalorier Joule og

400 PRINT" …

"kryds & bolle-spil, men når sandheden skal frem, gik der Der var ganske vist i starten lidt knas med udskrivningen af modspiller-reaktioner, men det Bagefter gennemførte hun konstruktionen af et kludder i det — og det kom aldrig til at fungere helt perfekt. Husets frue havde i mellemti-| den hentet en bakkefuld emballager fra køkkenet: — Jeg vil gerne lave en Joule- i oversigt, som dels kan omsætte til og fra de go'e gamle kilokalo- 1 rier, dels beregne værdien pr. portion, jeg spiser, i stedet for pr. 100 gram, som det anføres

her. Hun fik sin tabel i dialogform: — Hvilken vare drejer det sig | om, frue? spurgte maskinen (da. den var blevet programmeret til " at spørge således).

Og hver gang, fruen svarede ved at taste varenavnet ind på skærmen, fortsatte den automatisk:<br>— Og hvilken mængde af den

pågældende vare agter De at indtage, kære frue?

de datamaten automatisk Efter disse svar opsummerefruens Joule-indtagning den pågældende dag og skrev f.eks. følgende på skærmen:

— Efter Deres slankekur er De nu i den kedelige situation, at De har overskredet grænsen

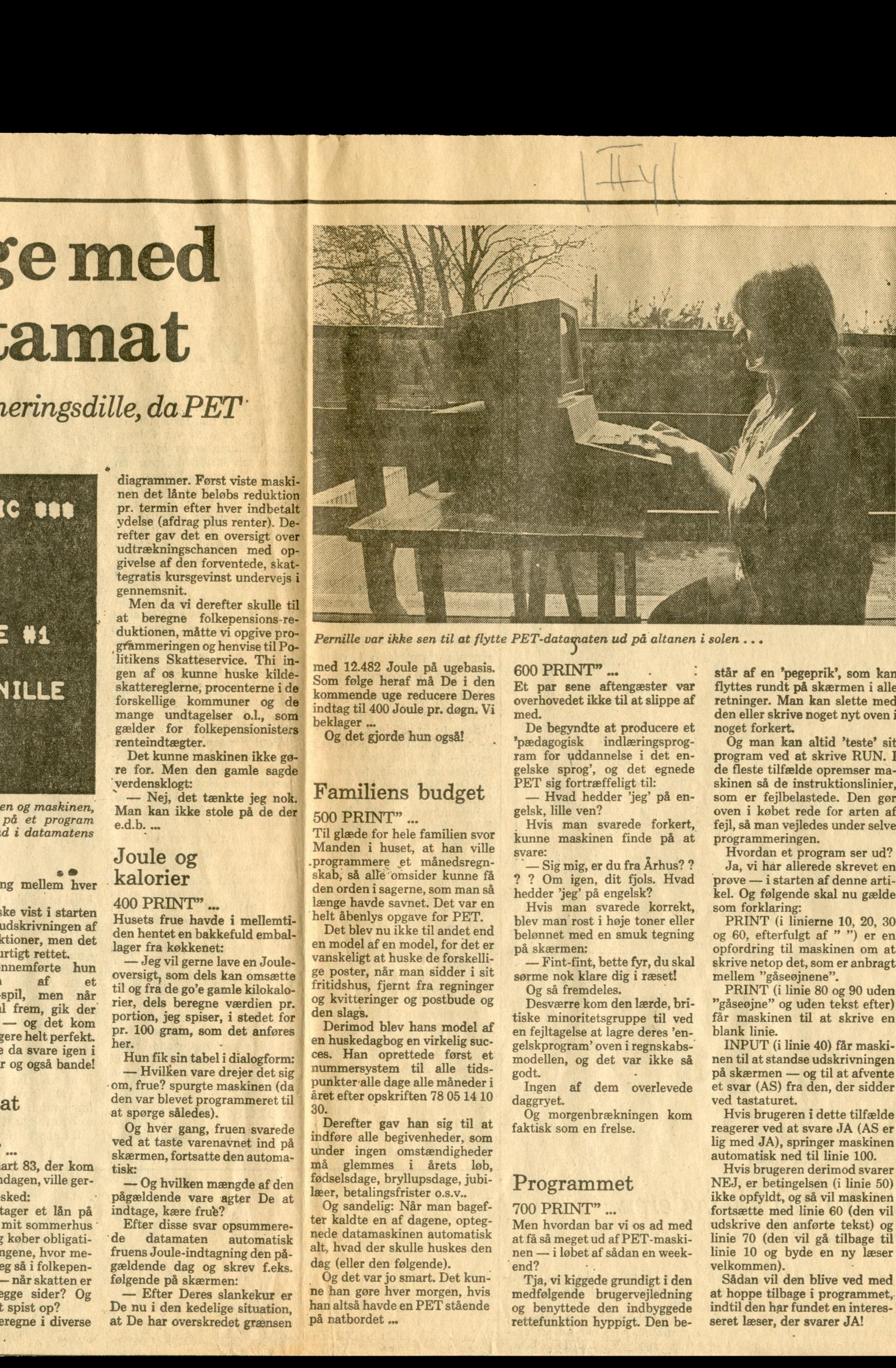

Pernille var ikke sen til at flytte PET-datamaten ud på altanen i solen...

med 12.482 Joule på ugebasis. Som følge heraf må De i den kommende uge reducere Deres indtag til 400 Joule pr. døgn. Vi beklager ...<br>Og det gjorde hun også!

which a strong the state of the state of the state of the state of the state of the state of the state of the

| Familiens budget

500 PRINT" … | Til glæde for hele familien svor

i -programmere et månedsregnskab, så alle omsider kunne få den orden i sagerne, som man så længe havde savnet. Det var en helt åbenlys opgave for PET. Hvis man svarede korrekt,

en model af en model, for det er vanskeligt at huske de forskellige poster, når man sidder i sit fritidshus, fjernt fra regninger og kvitteringer og postbude og den slags.

ES ROMANT

Derimod blev hans model af  $30.$  in the set of  $\sim$ 

indføre alle begivenheder, som under ingen omstændigheder må glemmes i årets løb, fødselsdage, bryllupsdage, jubi-

læer, betalingsfrister 0.s.v.. Og sandelig: Når man bagefter kaldte en af dagene, optegnede datamaskinen automatisk alt, hvad der skulle huskes den

> dag (eller den følgende).<br>Og det var jo smart. Det kunne han gøre hver morgen, hvis han altså havde en PET stående på natbordet …

600 PRINT" ... Et par sene aftengæster var overhovedet ikke til at slippe af med. står af en "pegeprik", som kan flyttes rundt på skærmen i alle retninger. Man kan slette med den eller skrive noget nyt oven i

De begyndte at producere et "pædagogisk indlæringsprogram for uddannelse i det engelske sprog", og det egnede PET sig fortræffeligt til: — Hvad hedder "jeg" på ennoget forkert. som er fejlbelastede. Den gør

gelsk, lille ven?

Manden i huset, at han ville . Hvis man svarede forkert, kunne maskinen finde på at svare: — Sig mig, er du fra Århus? ? ? Om igen, dit fjols. Hvad hedder "jeg" på engelsk?

Det blev nu ikke til andet end blev man rost i høje toner eller belønnet med en smuk tegning på skærmen: — Fint-fint, bette fyr, du skal

Å en huskedagbog en virkelig succes, Han oprettede først et nummersystem til alle tidspunkter'alle dage alle måneder i året efter opskriften 78 05 14 10

Derefter gav han sig til at

# Programmet

700 PRINT" …

godt.

Men hvordan bar vi os ad med at få så meget ud af PET-maskinen —i løbet af sådan en week end?

gelskprogram" oven i regnskabsmodellen, og det var ikke så

Tja, vi kiggede grundigt i den medfølgende brugervejledning og benyttede den indbyggede rettefunktion hyppigt. Den beindtil den har fundet en interesseret læser, der svarer JA!

### 800 PRINT" ...

Som det vil fremgå af dette 'mini-BASIC-kursus', er der ingen som helst mystik eller hokus-pokus i at få en hjemmedatamat til at fungere. Maskinen udfører simpelthen de indgivne ordrer i nummerorden, så snart der skrives RUN på tastaturet.

Man kan dog også skrive LIST. Så gengives programmet sådan som det er skrevet, og så man kan udvide det, rette i det eller tilføje nye instruktioner.

Og når programmet er helt færdigt, kan man skrive SAVE og overføre hele balladen til båndoptagerens magnetbåndkassette.

Når et program først er lagret der, kan man kalde det tilbage i maskinens arbejdslager og bruge det på skærmen, så tit man vil, blot ved at skrive LOAD. Så lades en kopi af programmet ind i PET, og kopien kan man få til at køre på skærmen ved igen at skrive RUN.

Det kan man gøre, så tit man har brug for et program — og man behøver overhovedet ikke at spekulere på de komplicere» de, elektroniske sammenhænge, der gør alle disse spændende aktiviteter muligt.<br>Det er rigeligt, at PET forstår

dem!

900 PRINT" ...

Og man kan altid "teste" sit program ved at skrive RUN. I de fleste tilfælde opremser maskinen så de instruktionslinier,

oven i købet rede for arten af fejl, så man vejledes under selve

Hvordan et program ser ud? Ja, vi hår allerede skrevet en prøve — i starten af denne artikel. Og følgende skal nu gælde

PRINT (i linierne 10, 20, 30 og 60, efterfulgt af " ") er en opfordring til maskinen om at skrive netop det, som er anbragt

PRINT (i linie 80 og 90 uden "gåseøjne" og uden tekst efter) får maskinen til at skrive en

INPUT (i linie 40) får maskinen til at standse udskrivningen på skærmen — og til at afvente et svar (AS) fra den, der sidder

Hvis brugeren i dette tilfælde

Sådan vil den blive ved med at hoppe tilbage i programmet,.

automatisk ned til linie 100. Hvis brugeren derimod svarer NEJ, er betingelsen (i linie 50) ikke opfyldt, og så vil maskinen fortsætte med linie 60 (den vil udskrive den anførte tekst) og linie 70 (den vil gå tilbage til linie 10 og byde en ny læser

programmeringen.

som forklaring:

blank linie.

ved tastaturet.

velkommen).

mellem "gåseøjnene".

I praksis er det kombinationen af tekstudskrivning i dialogform, matematisk beregning, logisk opbygning og de grafiske muligheder, der gør den lille maskine til en spændende oplevelse.

Det er også i høj grad en udfordring til ens hjernevirksomhed. Det er underholdning — men det er andet og mere end tidsfordriv.

Kun ens egen" begrænsede fantasi danner barriere for udnyttelsen af disse kombinationsmuligheder. Som hidtil på grund af prisen — har været forbeholdt nogle få her i landet. Med adgang til langt større datamaskiner.

Inden vi leverede PET tilbage med tak for lån, nåede vi lige akkurat at beregne, hvor lang tid det vil tage os — på familiebasis — at spare penge nok sammen til et køb.

reagerer ved at svare JA (AS er lig med JA), springer maskinen Ind i beregningen tog vi også ,en kurve over de styrtdyk, elektronikken har gennemført de seneste år, hvad priser angår. Udregningerne viste, at vi kan

købe en PET (eller et tilsvarende udstyr fra en anden fabrik) inden fire år.

Og hvis vi venter i seks, kan vi en lørdag aften køre hen forbi supermarkedet og trække en i automaten.

1000 END RUN

# $\begin{tabular}{l|c|c|c|c} \multicolumn{1}{l}{\textbf{Familiens budget}} & \multicolumn{1}{l}{\textbf{Fgrs}_i} & \multicolumn{1}{l}{\textbf{Fgrs}_i} & \multicolumn{1}{l}{\textbf{Fgrs}_i} & \multicolumn{1}{l}{\textbf{Fgrs}_i} & \multicolumn{1}{l}{\textbf{Fgrs}_i} & \multicolumn{1}{l}{\textbf{Fgrs}_i} & \multicolumn{1}{l}{\textbf{Fgrs}_i} & \multicolumn{1}{l}{\textbf{Fgrs}_i} & \multicolumn{1}{l}{\textbf{Fgrs}_i} & \multicolumn$ sørme nok klare dig i ræset! Og så fremdeles. Desværre kom den lærde, britiske minoritetsgruppe til ved en fejltagelse at lagre deres "en-

Ingen af dem overlevede daggryet. Og morgenbrækningen kom faktisk som en frelse.